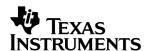

## **EV2300**

### **Evaluation Module Interface Board**

## User's Guide

February 2005 PMP EVMs

#### **IMPORTANT NOTICE**

Texas Instruments Incorporated and its subsidiaries (TI) reserve the right to make corrections, modifications, enhancements, improvements, and other changes to its products and services at any time and to discontinue any product or service without notice. Customers should obtain the latest relevant information before placing orders and should verify that such information is current and complete. All products are sold subject to TI's terms and conditions of sale supplied at the time of order acknowledgment.

TI warrants performance of its hardware products to the specifications applicable at the time of sale in accordance with TI's standard warranty. Testing and other quality control techniques are used to the extent TI deems necessary to support this warranty. Except where mandated by government requirements, testing of all parameters of each product is not necessarily performed.

TI assumes no liability for applications assistance or customer product design. Customers are responsible for their products and applications using TI components. To minimize the risks associated with customer products and applications, customers should provide adequate design and operating safeguards.

TI does not warrant or represent that any license, either express or implied, is granted under any TI patent right, copyright, mask work right, or other TI intellectual property right relating to any combination, machine, or process in which TI products or services are used. Information published by TI regarding third–party products or services does not constitute a license from TI to use such products or services or a warranty or endorsement thereof. Use of such information may require a license from a third party under the patents or other intellectual property of the third party, or a license from TI under the patents or other intellectual property of TI.

Reproduction of information in TI data books or data sheets is permissible only if reproduction is without alteration and is accompanied by all associated warranties, conditions, limitations, and notices. Reproduction of this information with alteration is an unfair and deceptive business practice. TI is not responsible or liable for such altered documentation.

Resale of TI products or services with statements different from or beyond the parameters stated by TI for that product or service voids all express and any implied warranties for the associated TI product or service and is an unfair and deceptive business practice. TI is not responsible or liable for any such statements.

Mailing Address:

Texas Instruments
Post Office Box 655303
Dallas, Texas 75265

Copyright © 2005, Texas Instruments Incorporated

#### **EVM IMPORTANT NOTICE**

Texas Instruments (TI) provides the enclosed product(s) under the following conditions:

This evaluation kit being sold by TI is intended for use for **ENGINEERING DEVELOPMENT OR EVALUATION PURPOSES ONLY** and is not considered by TI to be fit for commercial use. As such, the goods being provided may not be complete in terms of required design-, marketing-, and/or manufacturing-related protective considerations, including product safety measures typically found in the end product incorporating the goods. As a prototype, this product does not fall within the scope of the European Union directive on electromagnetic compatibility and therefore may not meet the technical requirements of the directive.

Should this evaluation kit not meet the specifications indicated in the EVM User's Guide, the kit may be returned within 30 days from the date of delivery for a full refund. THE FOREGOING WARRANTY IS THE EXCLUSIVE WARRANTY MADE BY SELLER TO BUYER AND IS IN LIEU OF ALL OTHER WARRANTIES, EXPRESSED, IMPLIED, OR STATUTORY, INCLUDING ANY WARRANTY OF MERCHANTABILITY OR FITNESS FOR ANY PARTICULAR PURPOSE.

The user assumes all responsibility and liability for proper and safe handling of the goods. Further, the user indemnifies TI from all claims arising from the handling or use of the goods. Please be aware that the products received may not be regulatory compliant or agency certified (FCC, UL, CE, etc.). Due to the open construction of the product, it is the user's responsibility to take any and all appropriate precautions with regard to electrostatic discharge.

EXCEPT TO THE EXTENT OF THE INDEMNITY SET FORTH ABOVE, NEITHER PARTY SHALL BE LIABLE TO THE OTHER FOR ANY INDIRECT, SPECIAL, INCIDENTAL, OR CONSEQUENTIAL DAMAGES.

TI currently deals with a variety of customers for products, and therefore our arrangement with the user **is not exclusive**.

Tl assumes no liability for applications assistance, customer product design, software performance, or infringement of patents or services described herein.

Please read the EVM User's Guide and, specifically, the EVM Warnings and Restrictions notice in the EVM User's Guide prior to handling the product. This notice contains important safety information about temperatures and voltages. For further safety concerns, please contact the TI application engineer.

Persons handling the product must have electronics training and observe good laboratory practice standards.

No license is granted under any patent right or other intellectual property right of TI covering or relating to any machine, process, or combination in which such TI products or services might be or are used.

Mailing Address:

Texas Instruments
Post Office Box 655303
Dallas. Texas 75265

#### **EVM WARNINGS AND RESTRICTIONS**

It is important to operate this EVM within the input voltage range of 5 V and the output voltage range of 3.3 V at 30 mA and 5 V at 50 mA.

Exceeding the specified input range may cause unexpected operation and/or irreversible damage to the EVM. If there are questions concerning the input range, please contact a TI field representative prior to connecting the input power.

Applying loads outside of the specified output range may result in unintended operation and/or possible permanent damage to the EVM. Please consult the EVM User's Guide prior to connecting any load to the EVM output. If there is uncertainty as to the load specification, please contact a TI field representative.

During normal operation, some circuit components may have case temperatures greater than 30°C. The EVM is designed to operate properly with certain components above 70°C as long as the input and output ranges are maintained. These components include but are not limited to linear regulators, switching transistors, pass transistors, and current sense resistors. These types of devices can be identified using the EVM schematic located in the EVM User's Guide. When placing measurement probes near these devices during operation, please be aware that these devices may be very warm to the touch.

Mailing Address:

Texas Instruments Post Office Box 655303 Dallas, Texas 75265

Copyright © 2005, Texas Instruments Incorporated

#### **Preface**

## **Read This First**

#### About This Manual

This users guide describes the function and operation of the EV2300 evaluation module. A complete description, as well as schematic diagram and bill of materials are included.

#### How to Use This Manual

| Thi | s document contains the following chapters:                            |
|-----|------------------------------------------------------------------------|
|     | Chapter 1—Introduction                                                 |
|     | Chapter 2—Interfaces                                                   |
|     | Chapter 3—EV2300 Bill of Materials, Component Placement, and Schematic |

#### Information About Cautions and Warnings

This document may contain cautions and warnings.

This is an example of a caution statement.

A caution statement describes a situation that could potentially damage your software or equipment.

This is an example of a warning statement.

A warning statement describes a situation that could potentially cause harm to <u>you</u>.

The information in a caution or a warning is provided for your protection. Please read each caution and warning carefully.

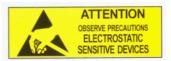

This EVM contains components that can potentially be damaged by electrostatic discharge, Always transport and store the EVM in its supplied ESD bag when not in use. Handle using an antistatic wristband. Operate on an antistatic work surface. For more information on proper handling, refer to SSYA008.

#### FCC Warning

This equipment is intended for use in a laboratory test environment only. It generates, uses, and can radiate radio frequency energy and has not been tested for compliance with the limits of computing devices pursuant to subpart J of part 15 of FCC rules, which are designed to provide reasonable protection against radio frequency interference. Operation of this equipment in other environments may cause interference with radio communications, in which case the user at his own expense will be required to take whatever measures may be required to correct this interference.

## **Contents**

| 1                                | Intro                      | duction                                                                                                    | 1-1              |
|----------------------------------|----------------------------|----------------------------------------------------------------------------------------------------|------------------|
| •                                | 1.1                        | Features                                                                                                    |                  |
|                                  | 1.2                        | Kit Contents                                                                                                    | 1-2              |
|                                  | 1.3                        | Ordering Information                                                                                                    | 1-2              |
| 2                                | Inter                      | faces                                                                                                    | 2-1              |
|                                  | 2.1                        | Overview                                                                                                    |                  |
|                                  | 2.2                        | EV2300 Controller                                                                                                    |                  |
|                                  | 2.3                        | USB Interface (USB)                                                                                                    |                  |
|                                  | 2.4                        | HDQ Interface (HDQ)                                                                                                    |                  |
|                                  | 2.5                        | I <sup>2</sup> C/EEPROM Interface (I <sup>2</sup> C)                                                                      |                  |
|                                  | 2.6                        | SMBus Interface (SMBus)                                                                                                   | 2-4              |
| 3                                |                            | 300 Bill of Materials, Component Placement, and Schematic                                                                 |                  |
|                                  | 3.1                        | Bill of Materials (BOM)                                                                                                   |                  |
|                                  | 3.2<br>3.3                 | EV2300 Component Placement                                                                                                |                  |
|                                  |                            | EV2300 Schematic                                                                                                    | 0-12             |
|                                  |                            | LV2000 Generatio                                                                                                    |                  |
| =                                |                            | L V 2000 Ochicinatio                                                                                                    | Figures          |
| 3-                               | 1 F                        |                                                                                                    | Figures          |
| 3-3-                             |                            | Board Layer 1                                                                                                    | Figures          |
| -                                | 2 5                        | Board Layer 1                                                                                                    | Figures          |
| 3-                               | 2 5                        | Board Layer 1                                                                                                    | Figures3-43-53-6 |
| 3-<br>3-                         | 2 S<br>3 S<br>4 E<br>5 C   | Board Layer 1 Solder Mask 1 Solder Mask 2 Board Layer 2 Component Placement 1                                             | Figures          |
| 3-3-3-3-3-                       | 2 S<br>3 S<br>4 E<br>5 (6) | Board Layer 1 Solder Mask 1 Solder Mask 2 Board Layer 2 Component Placement 1 Component Placement 2                       | 3-4              |
| 3-<br>3-<br>3-<br>3-<br>3-<br>3- | 2 S<br>3 S<br>4 E<br>5 (6) | Board Layer 1 Solder Mask 1 Solder Mask 2 Board Layer 2 Component Placement 1 Component Placement 2 nternal Board Layer 1 | Figures          |
| 3-3-3-3-3-                       | 2 S<br>3 S<br>4 E<br>5 (6) | Board Layer 1 Solder Mask 1 Solder Mask 2 Board Layer 2 Component Placement 1 Component Placement 2                       | Figures          |
| 3-<br>3-<br>3-<br>3-<br>3-<br>3- | 2 S<br>3 S<br>4 E<br>5 (6) | Board Layer 1 Solder Mask 1 Solder Mask 2 Board Layer 2 Component Placement 1 Component Placement 2 nternal Board Layer 1 | Figures          |
| 3-<br>3-<br>3-<br>3-<br>3-<br>3- | 2 S<br>3 S<br>4 E<br>5 (6) | Board Layer 1 Solder Mask 1 Solder Mask 2 Board Layer 2 Component Placement 1 Component Placement 2 nternal Board Layer 1 | 3-4              |
| 3-<br>3-<br>3-<br>3-<br>3-<br>3- | 2 S<br>3 S<br>4 E<br>5 (6) | Board Layer 1 Solder Mask 1 Solder Mask 2 Board Layer 2 Component Placement 1 Component Placement 2 nternal Board Layer 1 | 3-4              |

## **Chapter 1**

## Introduction

This EVM interface board enables an IBM-compatible or other type (with required driver for the particular platform) PC to communicate with Texas Instruments SMBus, HDQ or DQ interface gas gauges via a Universal Serial Bus (USB) port. In addition to this board, PC software is required to interpret the gas gauge data to complete the evaluation system.

| Topi | _                        |   |
|------|--------------------------|---|
| 1.1  | Features 1-:             | 2 |
| 1.2  | Kit Contents             | 2 |
| 1.3  | Ordering Information 1-2 | 2 |

| 1 | 1 | Fε | a. | tı | ır | 6 | S |
|---|---|----|----|----|----|---|---|
|   |   |    |    |    |    |   |   |

- ☐ Fully powered from the USB port
- ☐ Capable of providing a 25-mA 3.3-V source
- ☐ Complete interface between USB and SMBus, I<sup>2</sup>C, and HDQ (8/16) interfaces using a simple API

#### 1.2 Kit Contents

- ☐ EV2300 circuit module
- Standard USB cable

#### 1.3 Ordering Information

Table 1-1. Ordering Information

**EVM Part Number** 

EV2300

## Chapter 2

## **Interfaces**

The EV2300 interfaces are described in the following table. The reference designators on the circuit board and the functions are also listed.

| Reference<br>Designator | Function                                       | Description                                                                       |
|-------------------------|------------------------------------------------|-----------------------------------------------------------------------------------|
| HDQ and SMB             | SMBus, HDQ and DQ<br>Interface ports           | Terminal block for connecting to a target device                                  |
| l <sup>2</sup> C        | E <sup>2</sup> PROM I <sup>2</sup> C Interface | Terminal for connecting to a target $E^2PROM$ or $I^2C$ interface battery monitor |
| USB                     | USB Interface                                  | Interface to host computer                                                        |

| Topi | c Pag                                                | е           |
|------|------------------------------------------------------|-------------|
| 2.1  | Overview 2-2                                         | 2           |
| 2.2  | EV2300 Controller                                    | <u>&gt;</u> |
| 2.3  | USB Interface (USB)                                  | 3           |
| 2.4  | HDQ Interface (HDQ)2-3                               | 3           |
| 2.5  | I <sup>2</sup> C/EEPROM Interface (I <sup>2</sup> C) | ļ           |
| 2.6  | SMBus Interface (SMBus) 2-4                          | ļ           |

#### 2.1 Overview

The EV2300 is enclosed and is provided as shown.

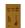

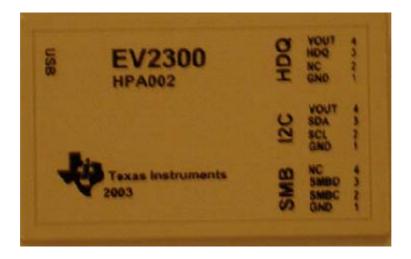

#### 2.2 EV2300 Controller

The EV2300 controller is a bq8012 running at 4 MHz. The controller firmware is stored in flash memory and is executed by the core at power-up after the boot ROM code verifies the integrity words.

The controller communicates with target device(s) through either: a 2-wire SMBus communication port, a 1-wire HDQ port, or a 2-wire E<sup>2</sup>PROM I<sup>2</sup>C port. The 2-wire SMBus communication port supports both SMBus and I<sup>2</sup>C protocols.

#### 2.3 USB Interface (USB)

The interface board connects to a USB port (version 1.1) on a host computer and is powered from the port. All communication over the USB is proprietary and does not fit any USB-defined device classes. Therefore communication with the device requires a loader and driver from Texas Instruments.

The loader enumerates the device (determines it is present on the USB), then loads the EV2300 controller firmware for the USB interface. Once the firmware load is complete, the loader sends a command to the USB interface IC to execute the new program and the loader driver exits. A new driver takes control and enumerates the EV2300 and makes the device present to programs running on the host.

The installer for the USB EVB installs:

- 1) A loader driver
- 2) A binary to load onto the USB interface IC
- 3) An EV2300 controller driver for direct access to the device
- 4) An EV2300 DLL for application access to the device

#### 2.4 HDQ Interface (HDQ)

This interface allows a host computer to interact with a slave or target device through the two-wire SMBus or the one-wire HDQ interfaces. The ports are labeled with the corresponding signal names above each port connector. Connect the signal and a ground reference (GND), and optionally VOUT, to a target device.

The two-wire interface supports SMBus version 1.1 byte, word, block transactions with and without PEC. The SMBus limits the capacitance on each line (Data and Clock) to 100 pF. The EV2300 places 8 pF on each line, so a device may place up to 92 pF total. If the capacitive load approaches or exceeds 100 pF, SMBus communication may not be reliable.

| Pin | Name | Description                                                                      |  |  |
|-----|------|----------------------------------------------------------------------------------|--|--|
| 1   | GND  | Ground return/reference for HDQ interface.                                       |  |  |
| 3   | HDQ  | HDQ one-wire interface. Pulled up to 3.3-V rail with a 10-k $\!\Omega$ resistor. |  |  |
| 4   | VOUT | Supplies 3.3 VDC to a target. Current load should be limited to 30 mA.           |  |  |

#### 2.5 I<sup>2</sup>C/EEPROM Interface (I<sup>2</sup>C)

This interface allows a host computer to interact with a target  $E^2PROM$  or other  $I^2C$  interface device such as a battery monitor device through a two-wire  $I^2C$  interface. The interface contains a controlled power pin, the  $I^2C$  clock and data lines, and a ground reference.

| Pin | Name | Description                                                        |  |  |  |
|-----|------|--------------------------------------------------------------------|--|--|--|
| 1   | GND  | Ground return. Connected to the SMD and HDQ GND.                   |  |  |  |
| 2   | SCL  | I <sup>2</sup> C clock. This line must be pulled up by the target. |  |  |  |
| 3   | SDA  | I <sup>2</sup> C data. This line must be pulled up by the target.  |  |  |  |
| 4   | VOUT | Controlled EEPROM power. Supplies 5 VDC to a target EE-PROM IC     |  |  |  |

#### 2.6 SMBus Interface (SMBus)

| Pin | Name | Description                                                                                                    |
|-----|------|----------------------------------------------------------------------------------------------------|
| 1   | GND  | Ground reference                                                                                                  |
| 2   | SMBC | SMB clock pin. This pin is pulled to 3.3 VDC through a 10-k $\Omega$ resistor. Do not exceed 5.6 VDC on this pin. |
| 3   | SMBD | SMB data pin. This pin is pulled to 3.3 VDC through a 10-k $\Omega$ resistor. Do not exceed 5.6 VDC on this pin.  |
| 4   | NC   | Not connected on this board. This pin is floating.                                                                |

## **Chapter 3**

# EV2300 Bill of Materials, Component Placement, Schematic

This chapter includes the schematic, component placement on the circuit board, and a listing of the bill of materials for the EV2300 EVM.

| Topi | c Pa                       | ge |
|------|----------------------------|----|
| 3.1  | Bill of Materials (BOM)    | -2 |
| 3.2  | EV2300 Component Placement | -4 |
| 3.3  | EV2300 Schematic 3-1       | 12 |

#### 3.1 Bill of Materials (BOM)

| Qty | Ref Des                                                     | Description                                       | Size                 | MFR               | Part Number     |
|-----|-------------------------------------------------------------|---------------------------------------------------|----------------------|-------------------|-----------------|
| 10  | C1-C7,<br>C10-C12,<br>C15, C20                              | Capacitor, ceramic, 0.1 μF, 25 V, X7R, 10%        | 603                  | TDK               | C1608X7R1E104KT |
| 0   | C13                                                         | Open                                              | 603                  |                   |                 |
| 2   | C16, C21                                                    | Capacitor, POSCAP 4.7 μF, 35 V, 20%               | 6032 (C)             | AVX               | TAJC475K035R    |
| 1   | C18                                                         | Capacitor, ceramic, 2200 pF, 50 V, C0G, 10%       | 603                  | TDK               | C1608C0G1H222KT |
| 1   | C19                                                         | Capacitor, ceramic, 150 pF, 50 V, C0G, 10%        | 603                  | TDK               | C1608C0G1H151KT |
| 2   | C8, C9                                                      | Capacitor, ceramic, 22 pF, 50 V, C0G, 10%         | 603                  | TDK               | C1608C0G1H220KT |
| 0   | D1–D7, D9,<br>D13–D15,<br>D17                               | Open                                              | 0.068 × 0.049        |                   |                 |
| 2   | D12, D19                                                    | Diode, LED, green, 20 mA, 0.9 mcd                 | $0.068 \times 0.049$ | Panasonic         | LN1371G-(TR)    |
| 1   | D20                                                         | Diode, LED, red, 20 mA, 0.9 mcd                   | $0.068 \times 0.049$ | Panasonic         | LN1271R-(TR)    |
| 3   | D21-D23                                                     | Diode, dual, 250 mA, 70 V                         | SOT23                | Vishay-Lit<br>eon | BAW56GS08       |
| 5   | D8, D10, D11,<br>D16,D18                                    | Diode, low capacitance, TVS                       | SOT23                | General<br>Semi   | GL05T           |
| 1   | J1                                                          | Connector, USB upstream (Type B)                  | 0.47" × 0.67"        | Molex             | 67068-1000      |
| 3   | J13-J15                                                     | Header, friction lock assembly, 4-pin right angle | 0.400 x 0.500        | Molex             | 22-05-3041      |
| 1   | J2                                                          | Header, 11 pin, 100 mil spacing, (36-pin strip)   | 121100               | Sullins           | PTC36SAAN       |
| 0   | J3-J5, J8-J11                                               | Open                                              | 0.038"               |                   |                 |
| 1   | J7                                                          | Header, 2 pin, 100 mil spacing, (36-pin strip)    | 0.100 × 2"           | Sullins           | PTC36SAAN       |
| 1   | Q1                                                          | Transistor, NPN, high-performance, 500 mA         | SOT23                | Fairchild         | MMBT2222A       |
| 1   | Q2                                                          | MOSFET, P-ch, -12 V, 4 A, 51 mΩ                   | SOT23                | Vishay            | Si2335DS        |
| 4   | R1, R14, R16,<br>R19                                        | Resistor, chip, 10 kΩ, 1/16 W, 5%                 | 603                  | Std               | Std             |
| 12  | R13, R15,<br>R21-R24,<br>R26, R27,<br>R45, R46,<br>R49, R50 | Resistor, chip, 100 $\Omega$ , 1/16 W, 5%         | 603                  | Std               | Std             |
| 3   | R18, R42,<br>R43                                            | Resistor, chip, 1 MΩ, 1/16 W, 1%                  | 603                  | Std               | Std             |
| 1   | R2                                                          | Resistor, chip, 15 k $\Omega$ , 1/16 W, 5%        | 603                  | Std               | Std             |
| 7   | R3-R5,<br>R32-R34,<br>R39                                   | Resistor, chip, 100 k $\Omega$ , 1/16 W, 5%       | 603                  | Std               | Std             |
| 3   | R30, R51,<br>R52                                            | Resistor, chip, 620 Ω, 1/16 W, 5%                 | 603                  | Std               | Std             |
| 2   | R31, R41                                                    | Resistor, chip, 10 Ω, 1/16 W, 5%                  | 603                  | Std               | Std             |
| 1   | R35                                                         | Resistor, chip, 61.9 kΩ, 1/16 W, 1%               | 603                  | Std               | Std             |

| Qty | Ref Des                                                   | Description                                                          | Size                             | MFR                     | Part Number                               |
|-----|-----------------------------------------------------------|----------------------------------------------------------------------|----------------------------------|-------------------------|-------------------------------------------|
| 1   | R53                                                       | Resistor, chip, 0 $\Omega$ , 1/16 W, 5%                              | 603                              | Std                     | Std                                       |
| 1   | R54                                                       | Resistor, chip, 113 k $\Omega$ , 1/16 W, 0.1%                        | 603                              | Vishay                  | TNPW06031133BT9RT1                        |
| 1   | R6                                                        | Resistor, chip, 1.5 k $\Omega$ , 1/16 W, 5%                          | 603                              | Std                     | Std                                       |
| 0   | R7, R10-R12,<br>R17, R20,<br>R25, R28,<br>R36-R38,<br>R40 | Open                                                                 | 603                              |                         |                                           |
| 2   | R8, R9                                                    | Resistor, chip, 33 Ω, 1/16 W, 5%                                     | 603                              | Std                     | Std                                       |
| 0   | SW1                                                       | Open                                                                 | $5~\text{mm} \times 5~\text{mm}$ |                         |                                           |
| 2   | U1, U2                                                    | IC, Single bus buffer gate with 3-state output, with negative enable | DCK                              | TI                      | SN74LVC1G125DCK                           |
| 1   | U3                                                        | IC, Single bus buffer gate with 3-state output, with positive enable | DCK                              | TI                      | SN74LVC1G126DCK                           |
| 1   | U4                                                        | IC, USB, general purpose, device controller                          | 0.480 × 0.480"                   | TI                      | TUSB3210PM                                |
| 1   | U5                                                        | IC, ultra low-power LDO regulator, 3.3 V, 50 mA                      | SOT23-5                          | TI                      | TPS77033DBV                               |
| 1   | U6                                                        | IC, Advance gas gauge                                                | DBT38                            | TI                      | bq8015DBT                                 |
| 1   | Y1 or Y4                                                  | Cryatal, high performance, 12.00 MHz, SMT                            | 0.126 × 0.126                    | Citizen or<br>Daishinku | CSA-309-12.000MABJ<br>or DSX630G-12.00MHz |
| 0   | Y2 or Y3                                                  | Crystal, 32,768 MHz, 7-12 pF capacitance                             | 1.9mm × 5mm                      | Daishinku<br>or ECS     | DST520G-32.768kHz or<br>ECS327-8-14       |
| 1   | N/A                                                       | Plastic enclosure, bone, Texas<br>Instruments silkscreen             |                                  | PacTec                  | 84107-501-039                             |
|     |                                                           | Wire Cable Assembly                                                  |                                  |                         |                                           |
| 1   | Mate                                                      | Connector, female, 0.100 centers                                     |                                  | 22-01-30<br>47          | Molex                                     |
| 4   | N/A                                                       | Terminals, crimp, tin                                                |                                  | 08–50–011<br>4          | Molex                                     |
|     | N/A                                                       | Wire, insulated 22 Awg, red, 18 inches (± 3 inches) (VOUT)           |                                  | Any                     | Any                                       |
|     | N/A                                                       | Wire, insulated 22 Awg, white, 18 inches (± 3 inches) (SCL)          |                                  | Any                     | Any                                       |
|     | N/A                                                       | Wire, insulated 22 Awg, black, 18 inches (± 3 inches) (GND)          |                                  | Any                     | Any                                       |
|     | N/A                                                       | Wire, insulated 22 Awg, brown, 18 inches (± 3 inches) (SDA)          |                                  | Any                     | Any                                       |
| 1   | N/A                                                       | Heatshrink 1"                                                        |                                  | Any                     | Any                                       |

- Notes: 1) These assemblies are ESD sensitive, ESD precautions should be observed.
  - 2) These assemblies must be clean and free from flux and all contaminants. Use of no clean flux is not acceptable.
  - 3) These assemblies must comply with workmanship standards IPC-A-610 Class 2.
  - 4) Reference designators marked with an asterik (\*) cannot be substituted. All other components can be substituted with equivalent manufacturers components.
  - 5) Make one EEPROM connector wire assembly for each assembly produced, from J15 mate, 4 22 AWG wires and crimp terminals. Wire colors for pin numbers are listed below. Strip and tin flying leads 0.25 inches from end of wire. Red - pin #4 (signal VOUT)

Brown - pin #3 (signal SDA)

White - pin #2 (signal SCL)

Black - pin #1 (GND)

#### 3.2 EV2300 Component Placement

Figure 3-1. Board Layer 1

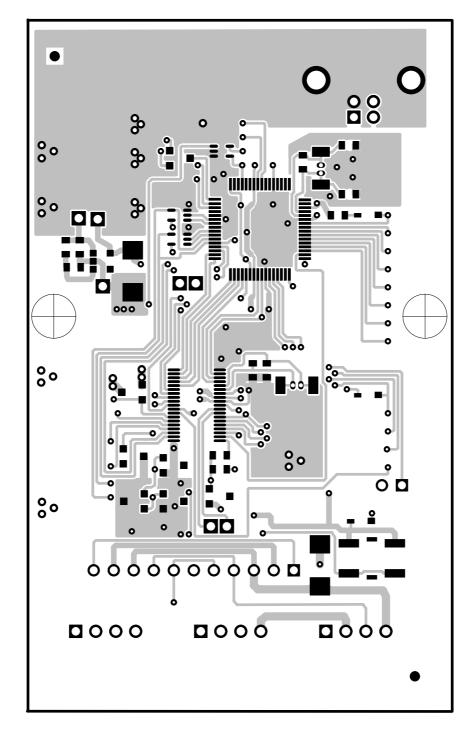

Figure 3-2. Solder Mask 1

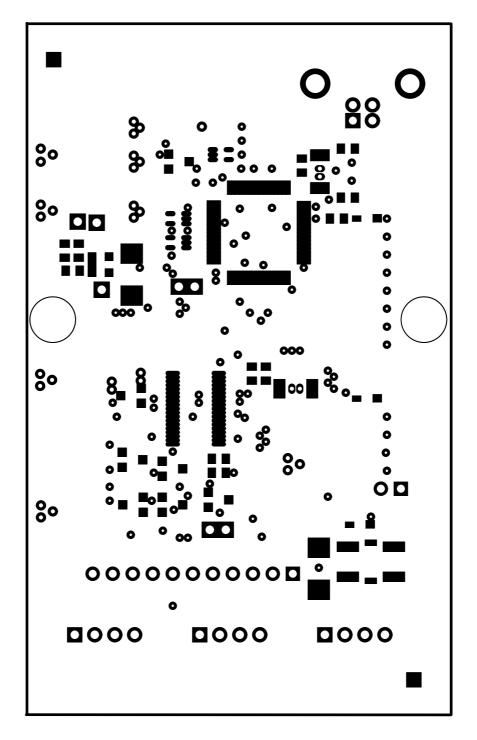

Figure 3–3. Solder Mask 2

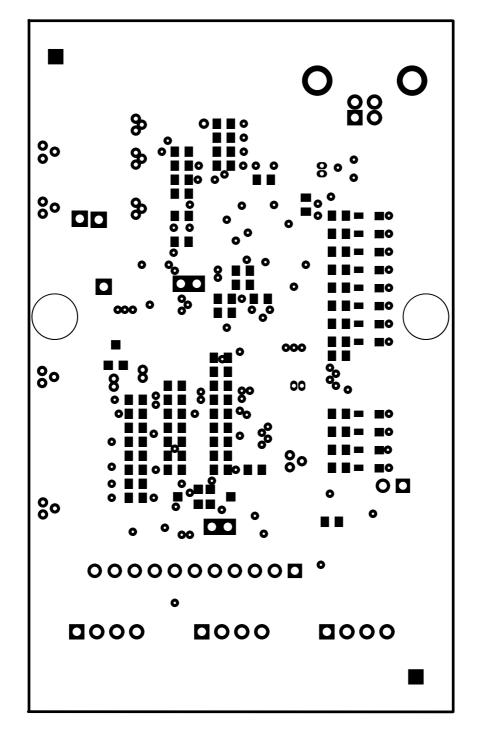

Figure 3-4. Board Layer 2

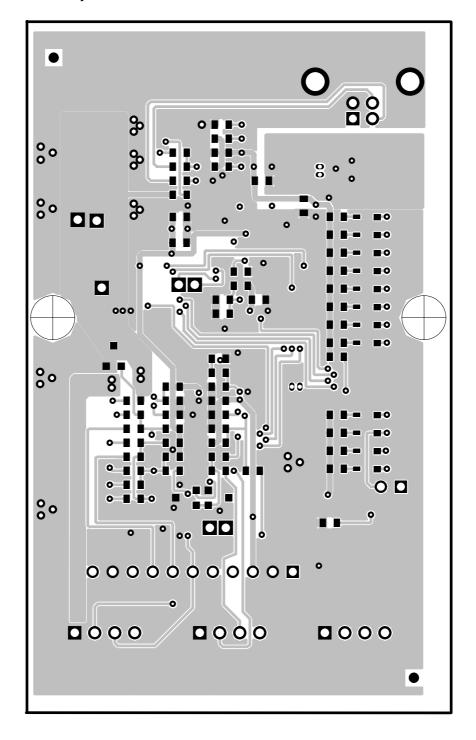

Figure 3-5. Component Placement 1

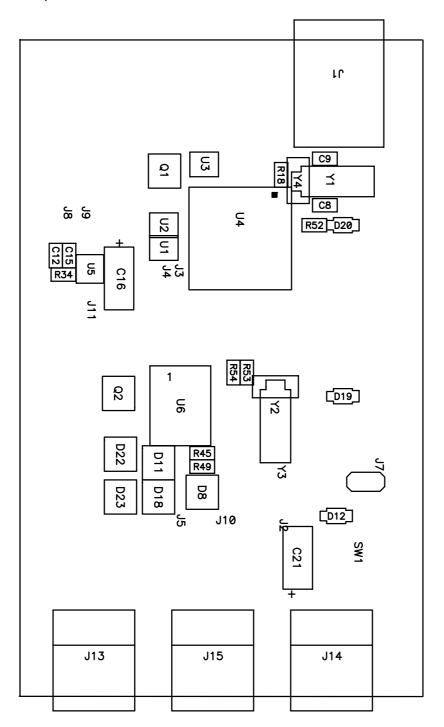

Figure 3-6. Component Placement 2

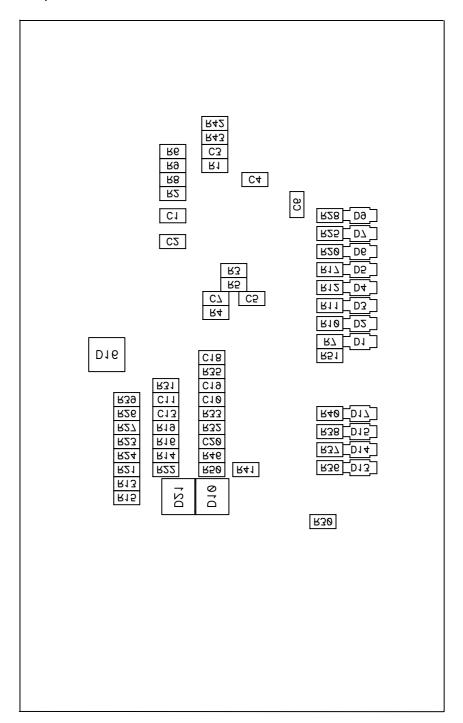

Figure 3-7. Internal Board Layer 1

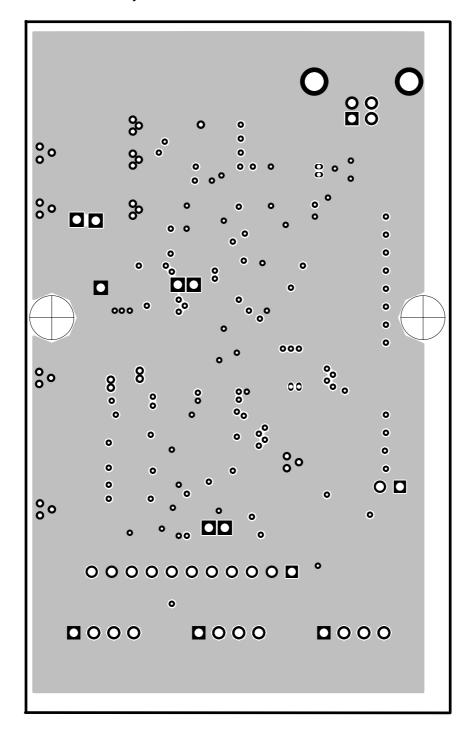

Figure 3-8. Internal Board Layer 2

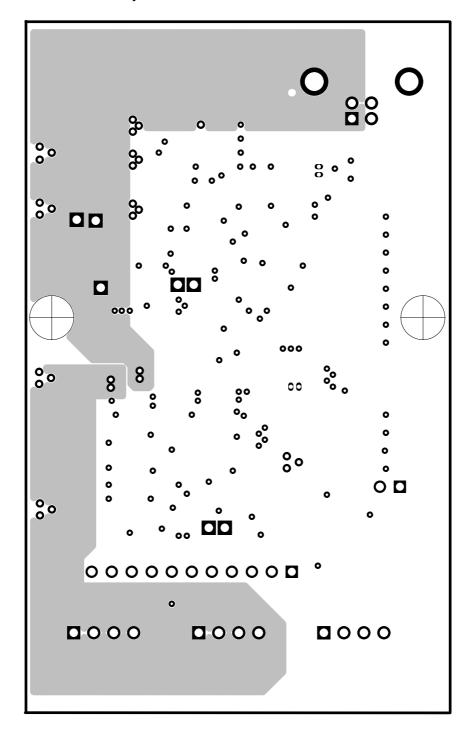

#### 3.3 EV2300 Schematic

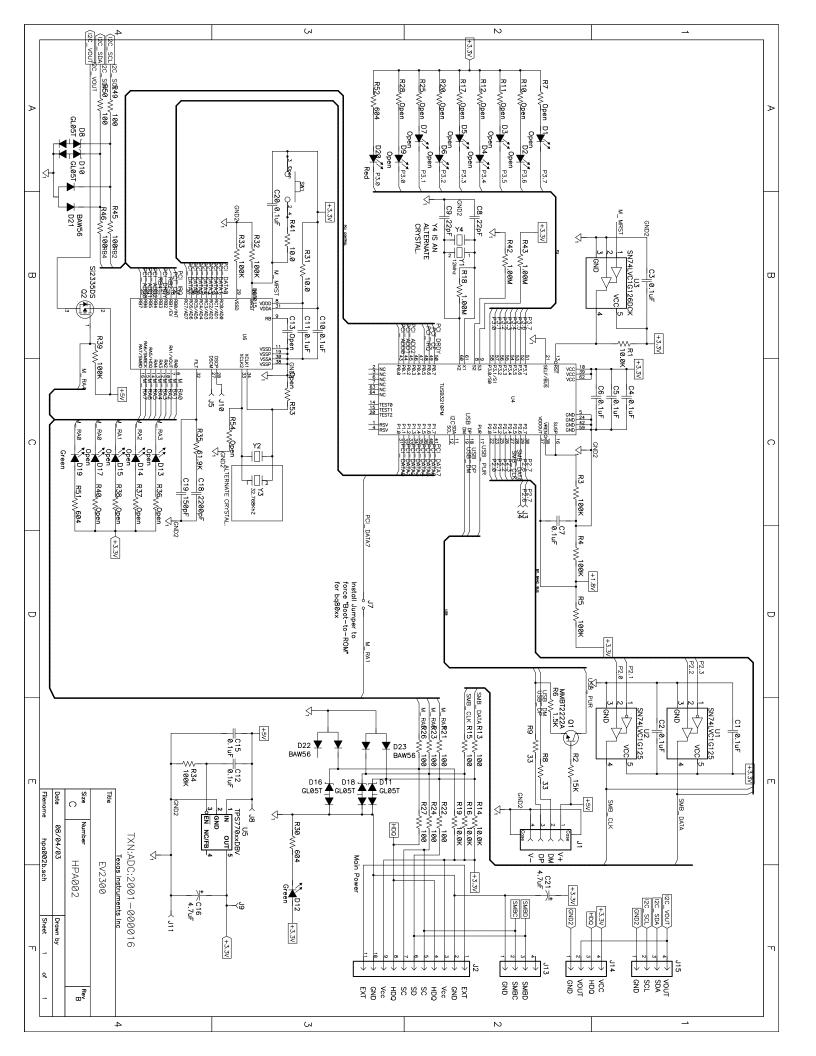